## **DAFTAR PUSTAKA**

- [1] P. Studi, P. Teknik, and E. Fptk, "Pemanfaatan Tenaga Surya Menggunakan Rancangan Panel Surya Berbasis Transistor 2N3055 Dan Thermoelectric Cooler," *Electrans*, vol. 12, no. 2, pp. 89–96, 2013.
- [2] A. D. Putra, A. B. Pulungan, and I. Yelfianhar, "Optimalisasi Penyerapan Energi Matahari Menggunakan Sistem Solar Tracking Dua Sumbu," *JTEV (Jurnal Tek. Elektro dan Vokasional)*, vol. 6, no. 2, p. 187, 2020, doi: 10.24036/jtev.v6i2.108552.
- [3] N. Hidayati, L. Dewi, M. F. Rohmah, and S. Zahara, "Prototype Smart Home Dengan Modul NodeMCU ESP8266 Berbasis Internet of Things (IoT)," *Tek. Inform. Univ. Islam Majapahit*, pp. 1–9, 2018.
- [4] nn-digital team. *Memulai Pemrograman NodeMCU ESP8266 Menggunakan Arduino IDE*. [Online]. Available: https://www.nndigital.com/blog/2019/07/27/memulai-pemrograman-nodemcu-esp8266 menggunakan-arduino-ide/. [Accessed: 29 Juli 2020].
- [5] M. Suyanto, "Pengaruh Penggunaan Solar Charger Controler ... (Suyanto)," *Pros. SNST*, vol. 3, no. 1, pp. 12–17, 2017.
- [6] O. B. Kharisma, A. Wildan, Auliaullah, and F. E. Laumal, "Implementasi Sensor MPU 6050 untuk Mengukur Kesetimbangan Self Balancing Robot Menggunakan Kontrol PID," *Semin. Nas. Teknol. Informasi, Komun. dan Ind.*, no. November, pp. 357–364, 2018.
- [7] N. Ferdiansyah Kusna, S. Rizqika Akbar, and D. Syauqy, "Rancang Bangun

Pengenalan Modul Sensor Dengan Konfigurasi Otomatis Berbasis Komunikasi I2C," *J. Pengemb. Teknol. Inf. dan Ilmu Komput.*, vol. 2, no. 10, pp. 3200–3209, 2018, [Online]. Available: http://j-ptiik.ub.ac.id.

- [8] B. E. Cahyono, I. D. Utami, and N. P. Lestari, "Karakterisasi Sensor LDR dan Aplikasinya pada Alat Ukur Tingkat Kekeruhan Air Berbasis Arduino UNO," *J. Teor. dan Apl. Fis.*, vol. 7, no. 2, pp. 179–186, 2019.
- [9] M. Saleh and M. Haryanti, "Rancang Bangun Sistem Keamanan Rumah Menggunakan Relay," *J. Teknol. Elektro, Univ. Buana*, vol. 8, no. 2, pp. 87– 94, 2017, **[Online]** 2017, **Available:** https://media.neliti.com/media/publications/141935-ID-perancangansimulasi-sistem-pemantauan-p.pdf.
- [10] D. Dan *et al.*, "Vol . 11 No . 1 Agustus 2018 ISSN: 1979-8415 ARUS MOTOR INDUKSI TIGA PHASE MENGGUNAKAN KONSEP Vol . 11 No . 1 Agustus 2018 ISSN : 1979-8415," vol. 11, no. 1, pp. 54–63, 2018.
- [11] K. Wardana. Menggunakan Multipekser (Multiplexer) 4051 pada Arduino. [Online]. Available: https://tutorkeren.com/artikel/tutorial-menggunakanmultiplekser-multiplexer-4051-padaarduino.htm#:~:text=IC%204051%20merupakan%20sebuah%20IC,memili h%20satu%20dari%20delapan%20input. [Accessed: 31 Juli 2020].
- [12] Yusharmen *et al.*, "Digital Digital Repository Repository Universitas Universitas Jember Jember Digital Digital Repository Repository Universitas Universitas Jember diakses tahun 2018," *Karya Tulis Ilmiah. Progr. Stud. DIII Keperawatan. Fak. Keperawatan. Univ. Sumatera Utara.*

*Medan*, pp. 9–35, 2017, [Online]. Available: http://repository.unimus.ac.id/411/.

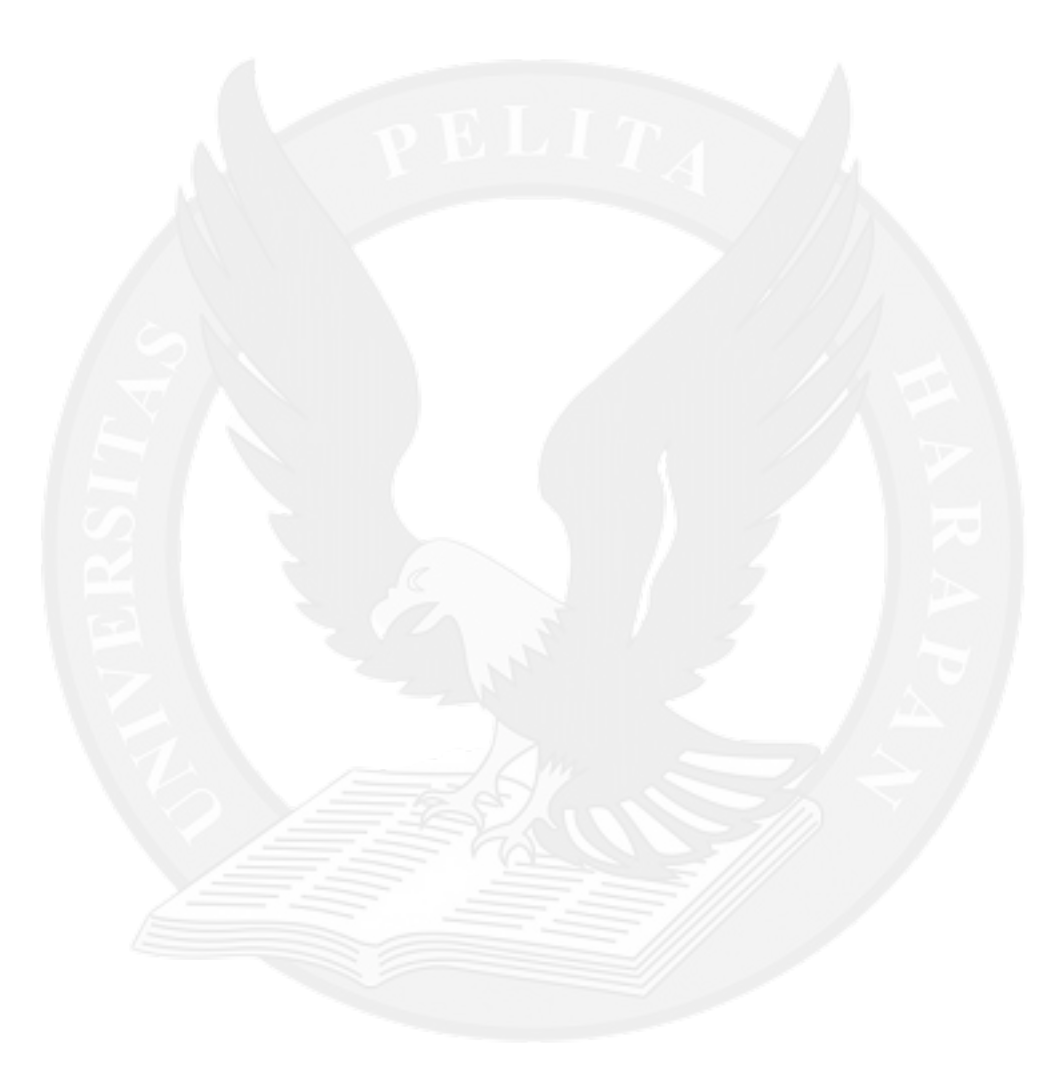